#### End papers…

• Mistakes, obviously, show us what needs improving. Without mistakes, how would we know what we had to work on?

~Peter McWilliams, *Life 101*

• Mistakes are the portals of discovery. ~James Joyce (1882 - 1941)

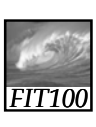

#### Announcements

- New labs with quizzes
	- ∗ Take the quiz as many times as you want to improve your score
	- ∗ Bring questions to office hours and drop-in labs
		- Drop-in labs on Wednesdays *before* lecture are very sparsely attended—2 to 3 people! – 10:30am to 12:30pm in MGH 430

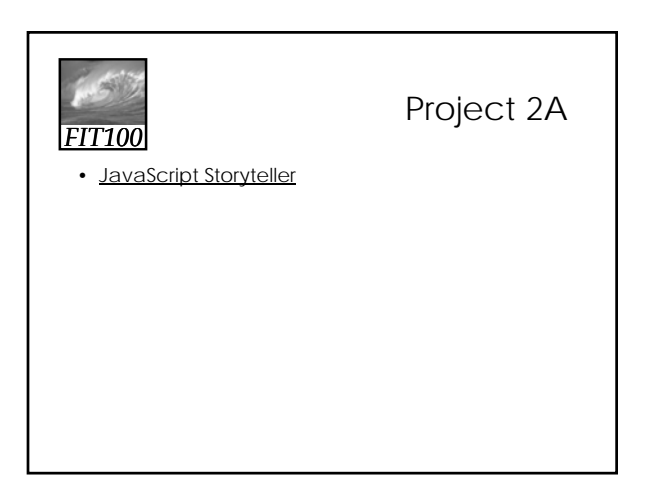

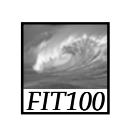

Iteration Principles

Again, and again, and again

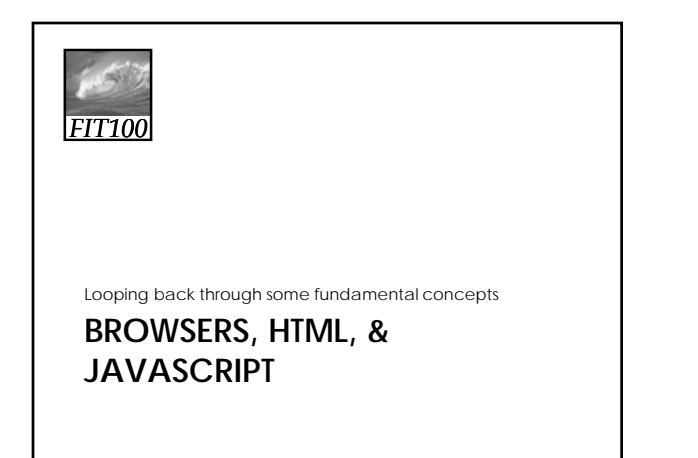

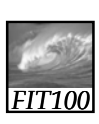

### **JavaScript**

- We are now in a foreign land where you don't speak the language
- You recognize some sign posts html—but JavaScript is brand new

### JavaScript and HTML

#### **Similarities**

- Upload to Web space (Students server)
- HTML
- View in any Web browser
- Can use Dreamweaver or free downloads:
- ∗ NotePad++, NotePad2,
	- jEdit
- ∗ Links on FIT 100
- **Differences**
- Validating doesn't help you fix JavaScript
- HTML Test in Firefox
	- ∗ Error console
	-
	-
	-
	-
	-
	- Computing page

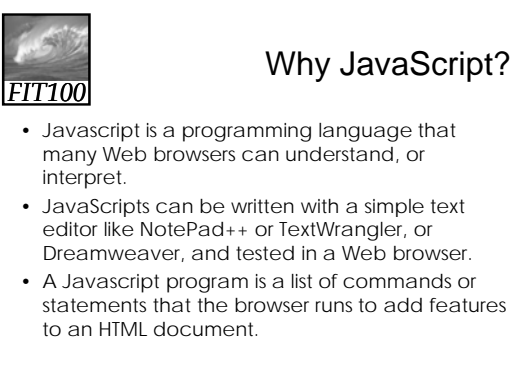

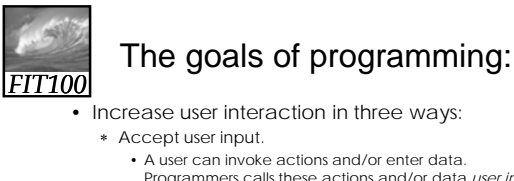

- A user can invoke actions and/or enter data.
- Programmers calls these actions and/or data *user input*, or simply *input*.
- ∗ Calculate using user input. • The computer can calculate a number, create some text, etc.
- ∗ Display results.
	- The results shown to the user are called output data, or simply output. Sometimes the output will change the graphical user interface (GUI) of the program, which changes what the user sees and can do with the program.

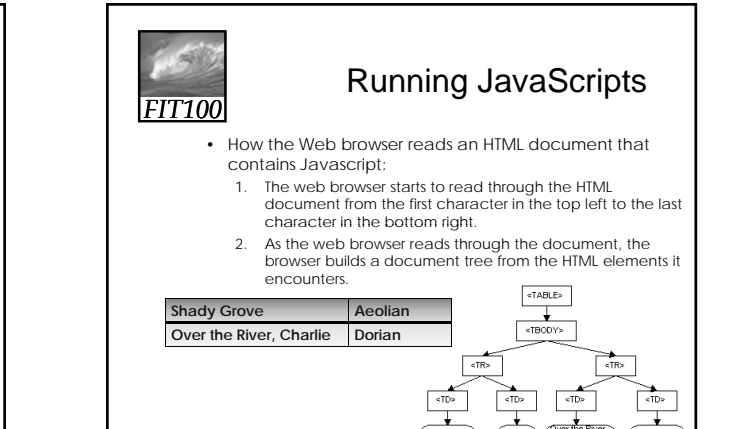

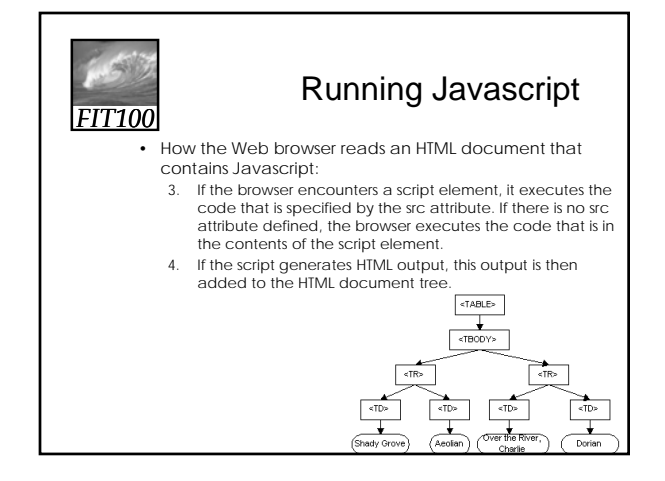

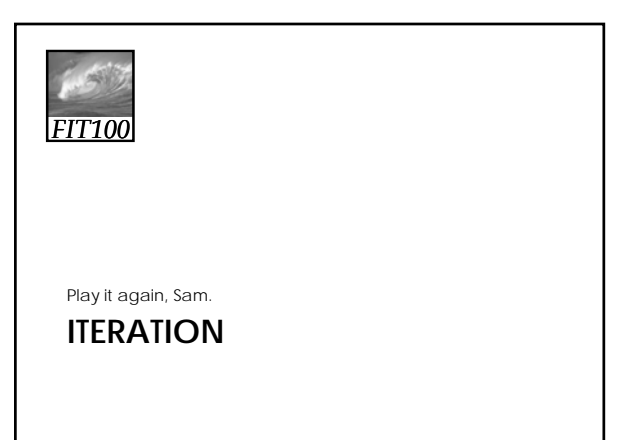

### **Definitions**

- Iteration, or looping, is the process of repetition:
	- ∗ looping through a series of statements to repeat them

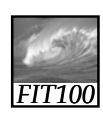

### Major Types of Iterations

- For loop
	- ∗ Count up ∗ Count down
- While loop
	- ∗ Count up
	- ∗ Count down
- Do…While

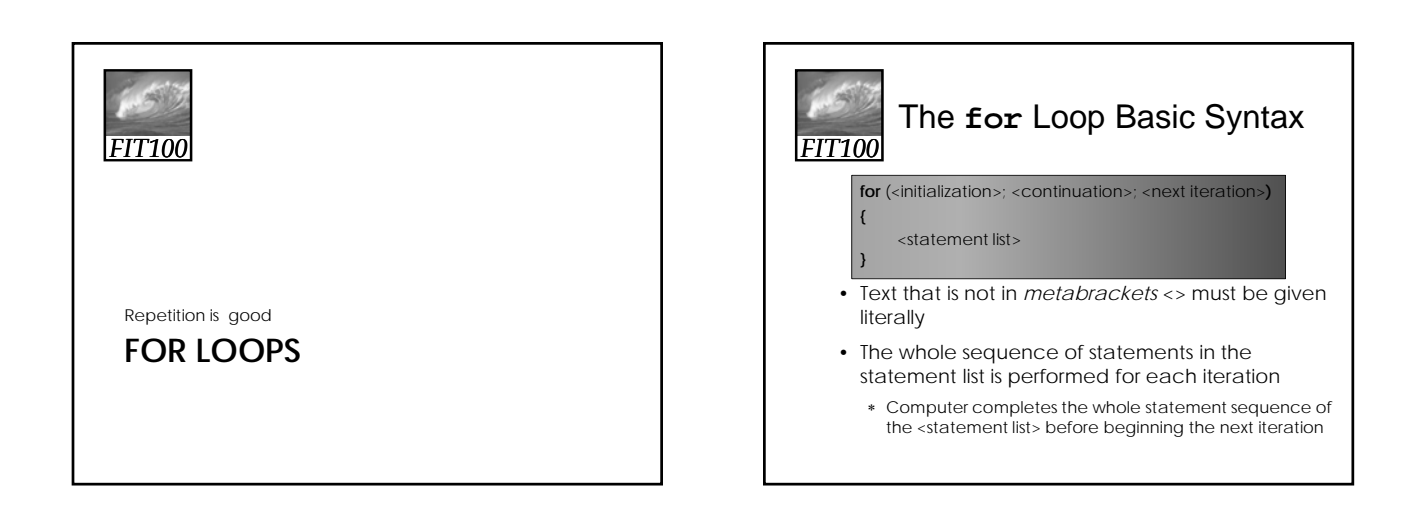

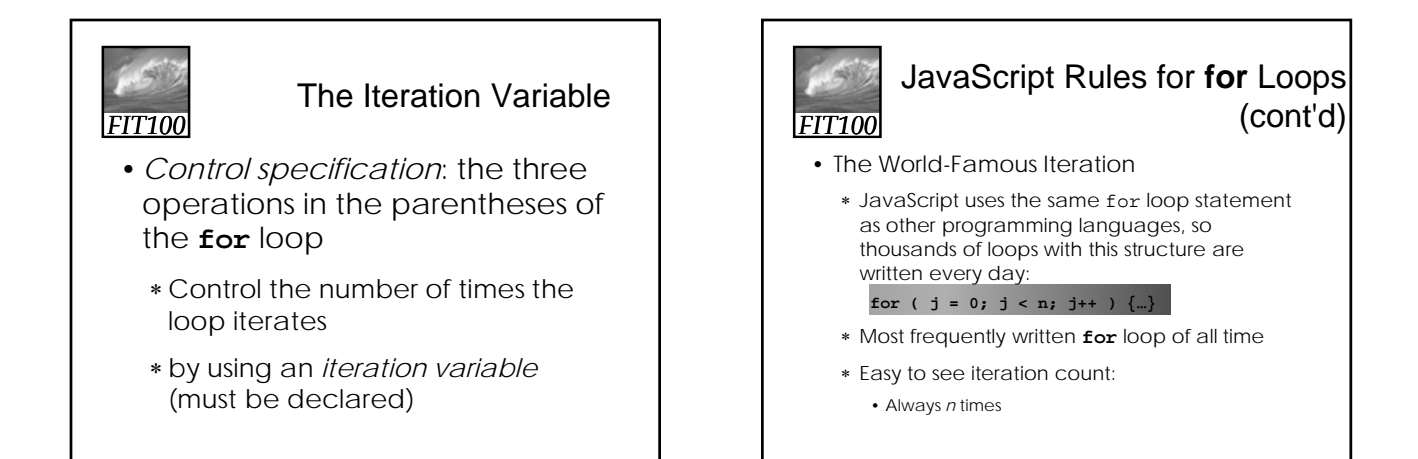

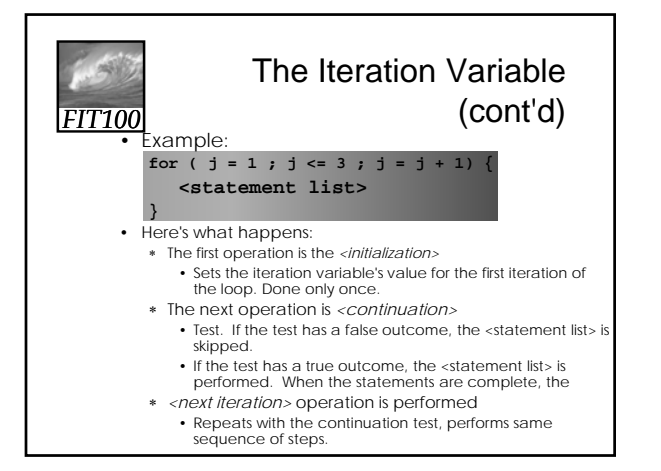

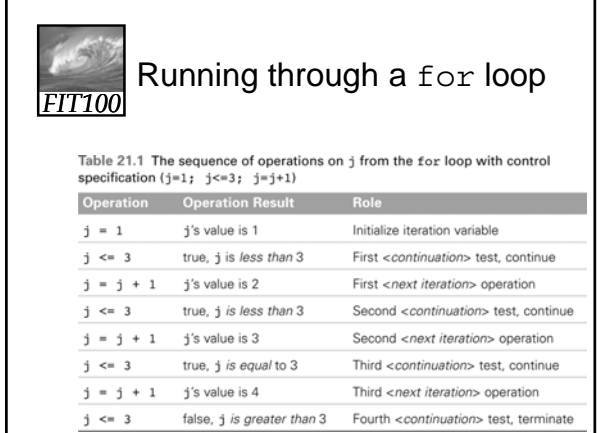

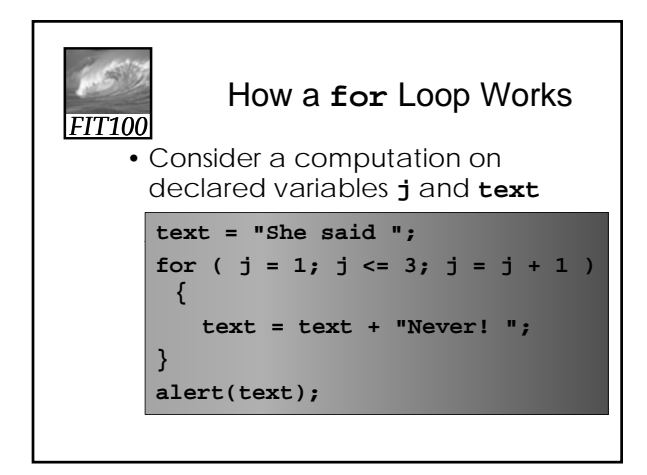

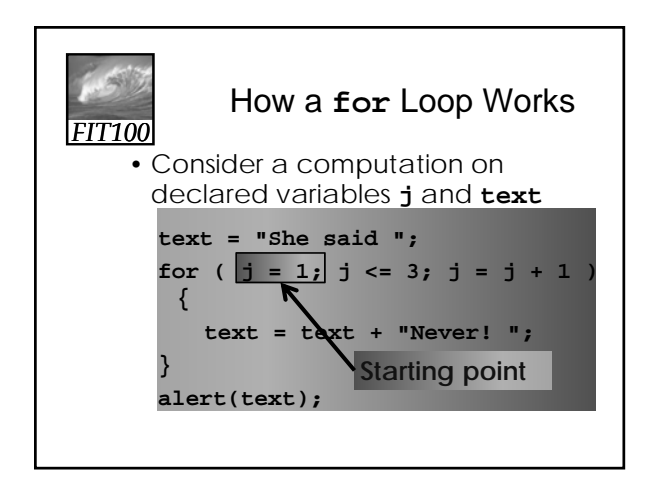

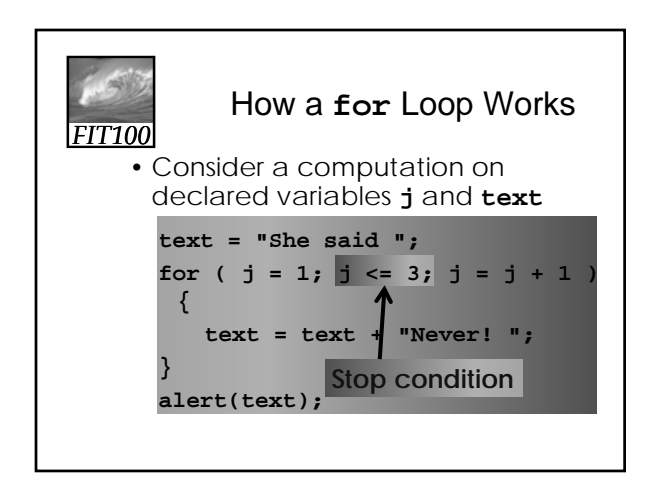

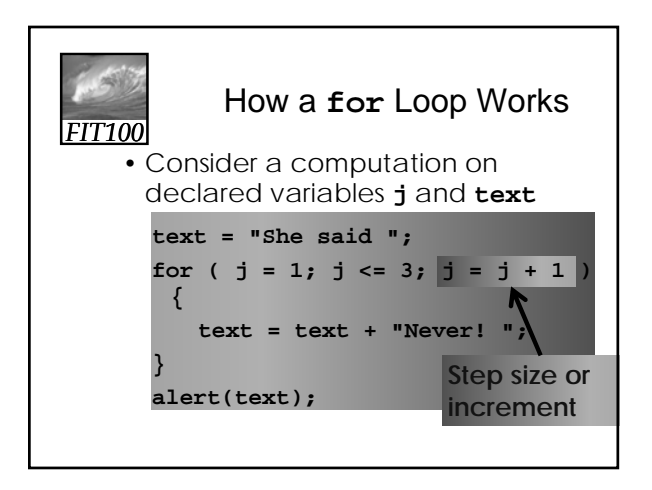

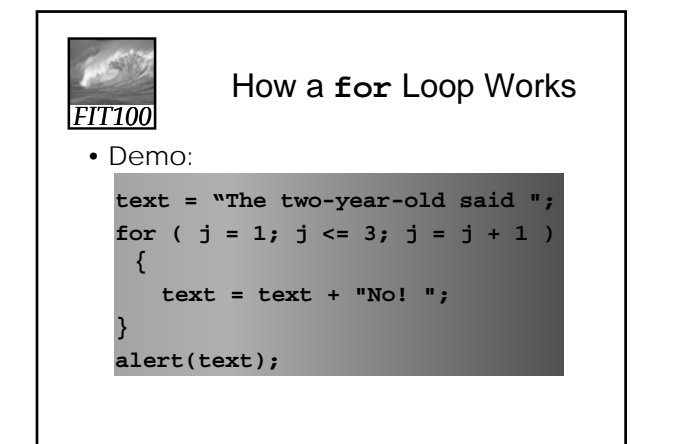

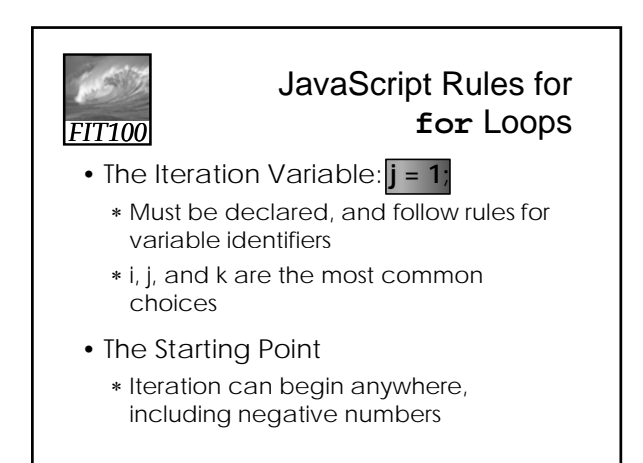

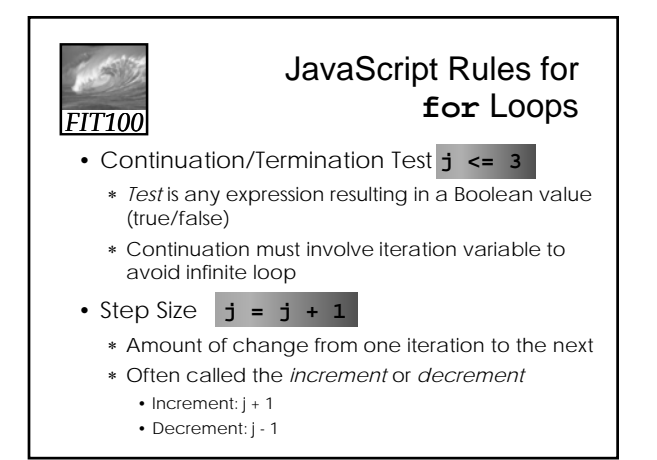

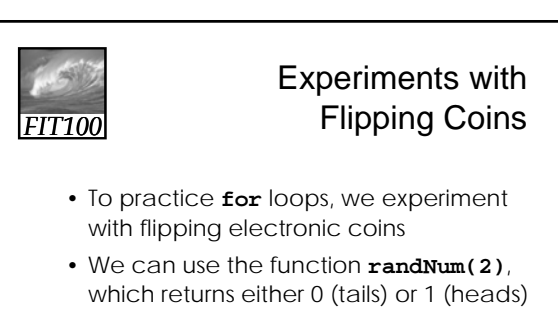

• Set up an iteration in which our randNum() function is performed 100 times, and statistics gathered

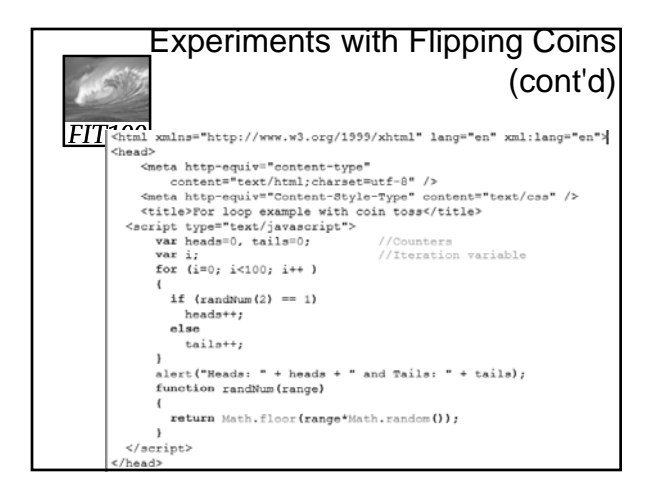

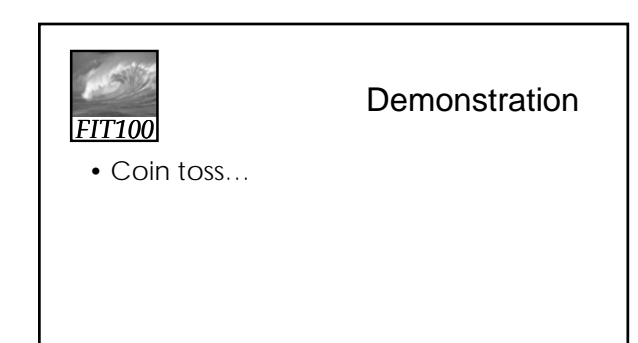

#### Experiments with Flipping Coins (cont'd)

- **i** ranges from 0 to 99, so the loop iterates 100 times
- Conditional statement checks and records the outcome of random number generation
- When random number is 1, count of heads is increased by 1 ( **heads++;** )
- When random number is 0, count of tails is increased by 1 ( **tails++;** )

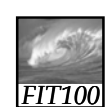

### Experiments with Flipping Coins (cont'd)

- A Nested Loop
	- ∗ To run several trials, consider the entire loop we just looked at as one Trial
	- ∗ Create another **for** loop containing this Trial unit, adding a couple of needed statements
	- ∗ We have a loop within a loop (*nested loop*) which causes the Trial loop (0-99) to run five times

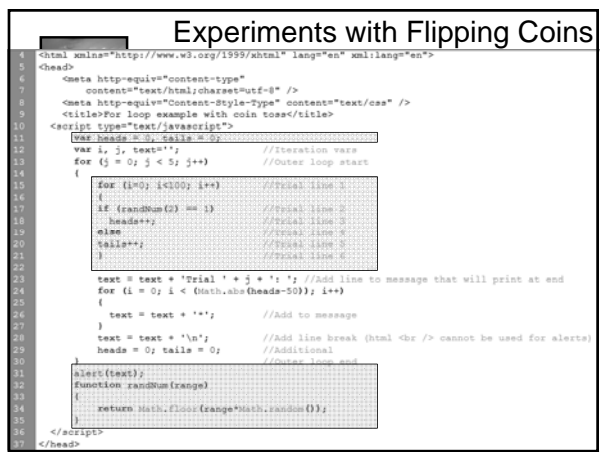

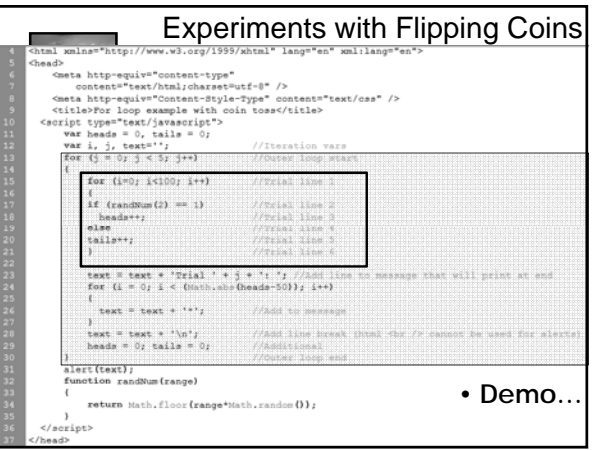

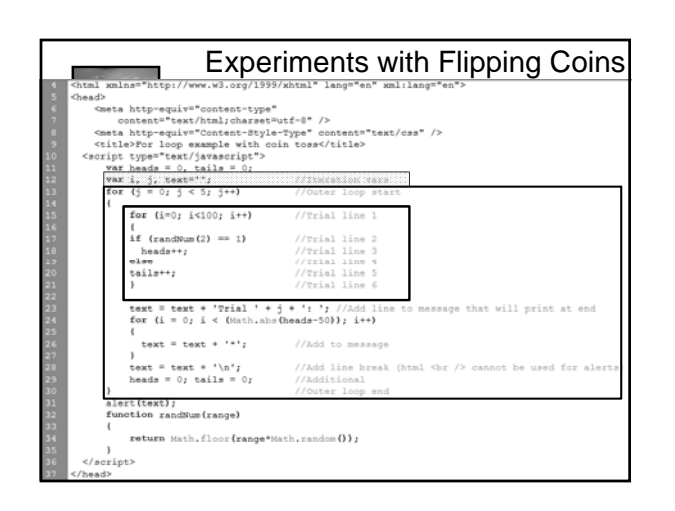

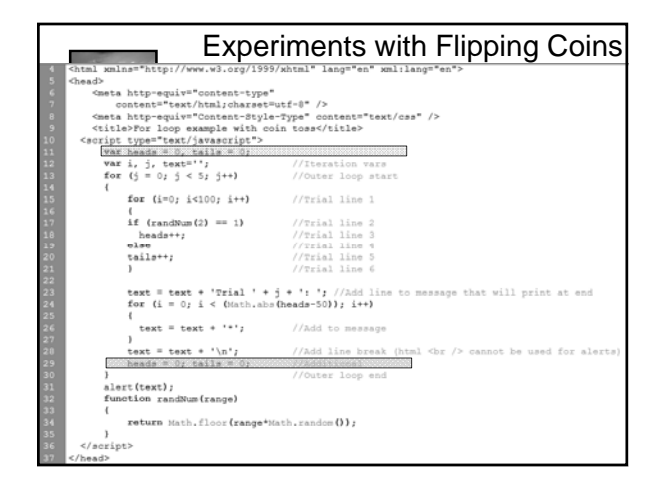

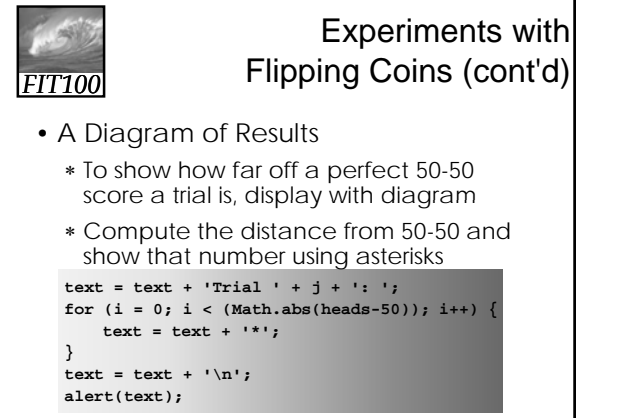

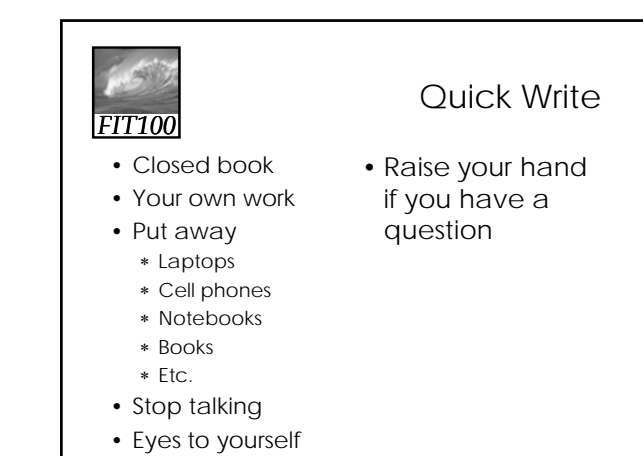